Updated August 2020

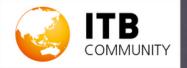

### MEMBER GUIDEBOOK

An user guide for members of ITB Community

**BROUGHT TO YOU BY** 

Messe Berlin (Singapore)

ITB Community provides a professional space where you can share everything happening in travel, spark connections, learn from your peers and ultimately be part of the collective efforts to create a stronger industry.

### CONTENTS

#### WHY JOIN ITB COMMUNITY

page 4

#### REGISTER FOR A MEMBER ACCOUNT

page 6

#### UPDATE & BUILD YOUR PROFILE

page 8

#### START CONNECTING

page 11

#### SIGN UP FOR EVENTS

page 15

#### LEARN & SHARE

page 17

#### JOIN GROUPS

page 19

#### PARTICIPATE IN FORUMS

page 21

#### INVITE YOUR FRIENDS

page 24

#### GUIDELINES DO'S & DON'TS

page 26

### WHY JOIN ITB COMMUNITY

Δ

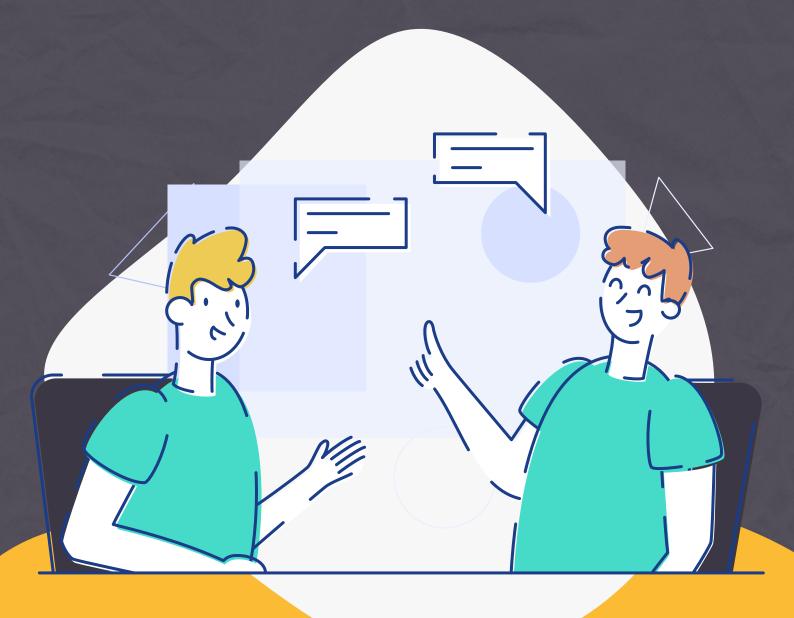

#### **NETWORK** with industry professionals

ITB Community is a global community, welcoming professionals from every sector of the travel industry including MICE, Corporate Travel, Leisure, Travel Technology and beyond. This is where we foster B2B relationships and seek a deeper understanding of the industry developments.

#### ATTEND online events

Gain new ideas and best practices from the biggest names and brands in travel through our online conference sessions. You can watch the sessions live or on-demand in your own time.

### LEARN & SHARE industry insights

Be informed and inspired on the most important updates, outlooks for the industry and strategies for development on ITB Community Insights. You can also join as an author to share your own views and knowledge.

#### **JOIN** like-minded professionals in Groups

Build a powerful network by joining groups on ITB Community. From air travel, hotels, tours & activities to business travel and beyond, join groups to connect with those who matter to your business.

#### **DISCUSS** trending topics in Forums

Participate in our forums to exchange ideas on the new possibilities of travel. This is where you can initiate discussions to get advice, tips and recommendations from aspired industry professionals across the globe.

# REGISTER FOR A MEMBER ACCOUNT

6

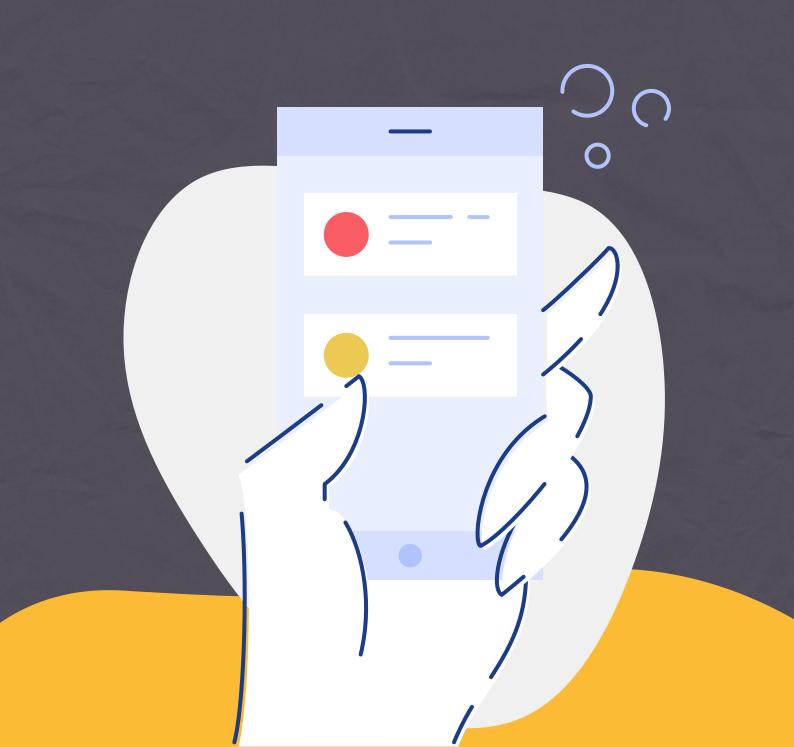

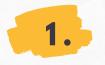

Go to www.itb-community.com

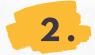

Click the orange button "Become a Member"

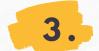

Register with your work email

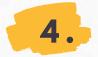

Retrieve the OTP sent to your registered email

Home Events

Insights Groups Forums

Sign in

f

y in

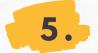

Check ITB Community Guidelines

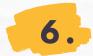

**6.** Update your profile

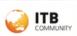

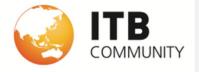

THE TRAVEL COMMUNITY

Join an ever-growing global community of >10,000 tourism professionals for a year-round access of new opportunities to meet, network, do business, learn and share.

Become a Member (FREE)

Discover our Events

### UPDATE & BUILD YOUR PROFILE

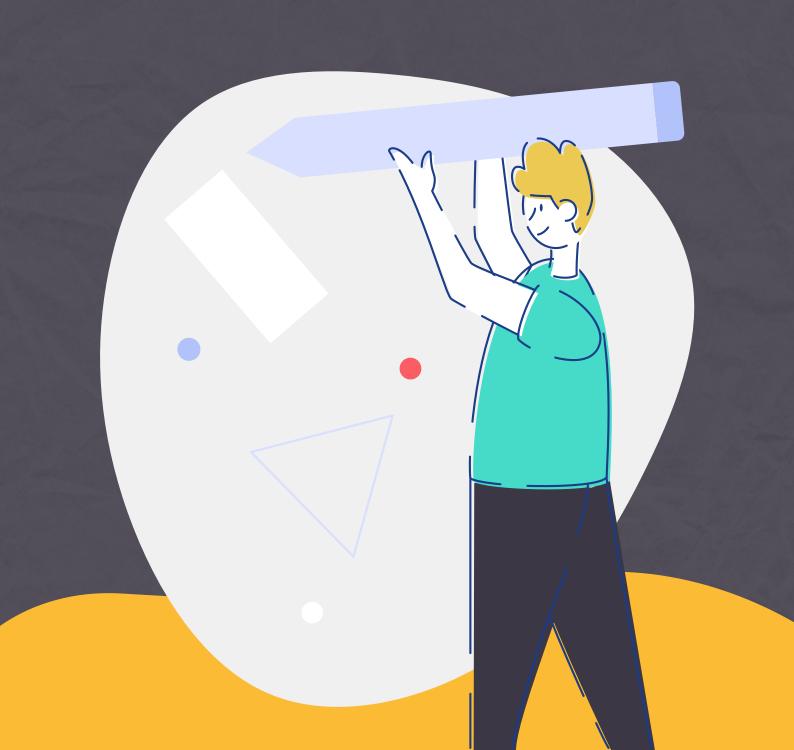

### **FILL IN** DETAILS

Your profile reflects your own personal brand. So don't leave it empty. Update it with your particulars, profile picture and cover photo.

|                                                        | Activity                                   | Events Insights Groups Forums Elanor                                                   | Δ ( |
|--------------------------------------------------------|--------------------------------------------|----------------------------------------------------------------------------------------|-----|
|                                                        |                                            | Elanor<br>@ElanorSim<br>Profile                                                        |     |
|                                                        |                                            | Timeline                                                                               |     |
|                                                        |                                            | Elanor Sim Groups                                                                      |     |
| <u> </u>                                               |                                            | @ElanorSim - Joined Au Forums                                                          |     |
|                                                        |                                            | 20 followers 12 following Email Invites                                                |     |
|                                                        |                                            | Longuit                                                                                |     |
|                                                        |                                            | Logout                                                                                 |     |
| ~~~ ~~~                                                | ~~~~~                                      | Logout                                                                                 |     |
| Profe                                                  |                                            | ~~ ~~~ ~~ ~~                                                                           |     |
| Job F                                                  | Pole:                                      | tails<br>Senior Manager                                                                |     |
| Job F<br>Orga                                          | Pole:<br>nisation:                         | tails<br>Senior Manager<br>The Travel Company                                          |     |
| Job F<br>Orga                                          | Pole:<br>nisation:<br>try/Region:          | tails<br>Senior Manager                                                                |     |
| Job F<br>Orga<br>Coun                                  | Pole:<br>nisation:<br>try/Region:<br>stry: | tails<br>Senior Manager<br>The Travel Company<br>Singapore                             |     |
| Job F<br>Orga<br>Coun<br>Indus<br><b>Deta</b><br>First | Pole:<br>nisation:<br>try/Region:<br>stry: | tails<br>Senior Manager<br>The Travel Company<br>Singapore<br>Tour Operators<br>Elanor |     |

### **UPDATE** YOUR TIMELINE

What's on your mind today? Share your thoughts and ideas with other members using the share box on your timeline.

|                             | Activity                                            | Events Insights Groups Forums Elanor    | 00 |
|-----------------------------|-----------------------------------------------------|-----------------------------------------|----|
|                             |                                                     | Elanor                                  |    |
|                             |                                                     | Profile Timeline                        |    |
|                             |                                                     | Connections                             |    |
|                             |                                                     | Elanor Sim Groups                       |    |
| <u> </u>                    | 7                                                   | @ElanorSim - Joined A                   |    |
|                             |                                                     | 20 followers 12 followin                |    |
| _                           |                                                     |                                         |    |
| Profile Timeli              | ine Connections                                     | Groups Blog Photos Forums Email Invites |    |
| Profile Timeli              |                                                     | Groups Blog Photos Forums Email Invites |    |
| Elanor Si                   | im                                                  | Groups Blog Photos Forums Email Invites |    |
| Elanor Si<br>Write your tho | im<br><i>ughts here or use @</i><br>munity → Elanor |                                         |    |

### START CONNECTING

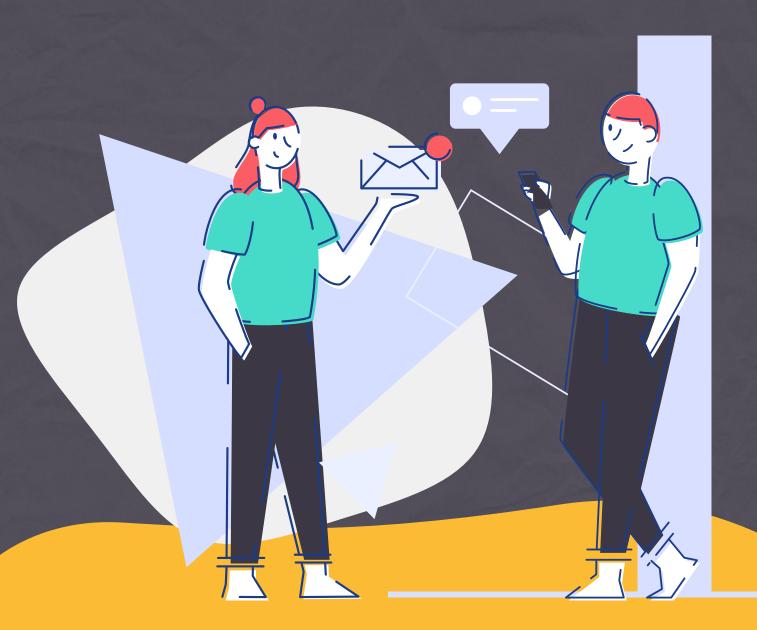

### **SEARCH** MEMBERS

#### To search other members, click Activity $\rightarrow$ More.

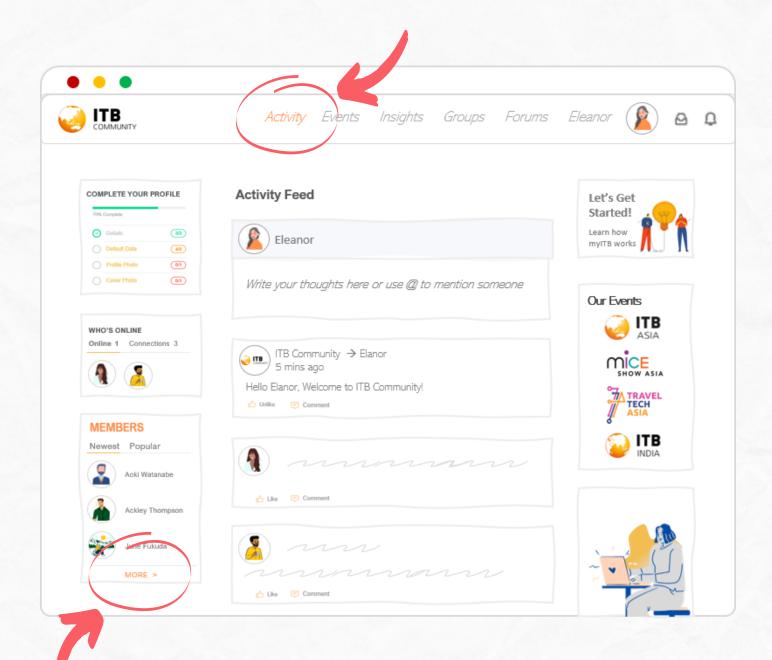

### **CONNECT** WITH MEMBERS

- To view the member profiles, click on the names.
- To connect with a member, click on the icon at the bottom.
- You can also select your preferred option to view the profiles (Grid or List), outlined in Orange.

|                                      | Activity Events I.               | nsights Groups Foru                 | ims Elanor 👔 🛛 🕻              |
|--------------------------------------|----------------------------------|-------------------------------------|-------------------------------|
| Members                              |                                  |                                     |                               |
| All Members                          | Following (10)                   |                                     |                               |
|                                      |                                  | Recently A                          | ctive                         |
|                                      | Ω                                |                                     |                               |
| Zenyth Martinez<br>Activ our sgo     | Rhye Harris<br>Active 2 days ago | Mitchell Young<br>Active 2 days ago | Maverick<br>Active 2 days ago |
| 1 follower Follow                    | 1 follower Follow                | 5 followers Follow                  | 1 follower Follow             |
| 8+                                   | 8*                               | 2+                                  |                               |
|                                      |                                  |                                     | Ω                             |
| Ashleigh Clarke<br>Active 3 days ago | Spencer<br>Active 3 days ago     | Sue Meng<br>Active 5 days ago       | Timothy<br>Active 5 days ago  |
| 1 follower Follow                    | 10 followers Follow              | 7 followers Follow                  | 1 follower Follow             |

### **VIEW** YOUR CONNECTIONS

- To view your list of connections, go to Your Profile and click Connections.
- If you are looking for connections in specific industry sectors, explore "Groups" (see page 19).

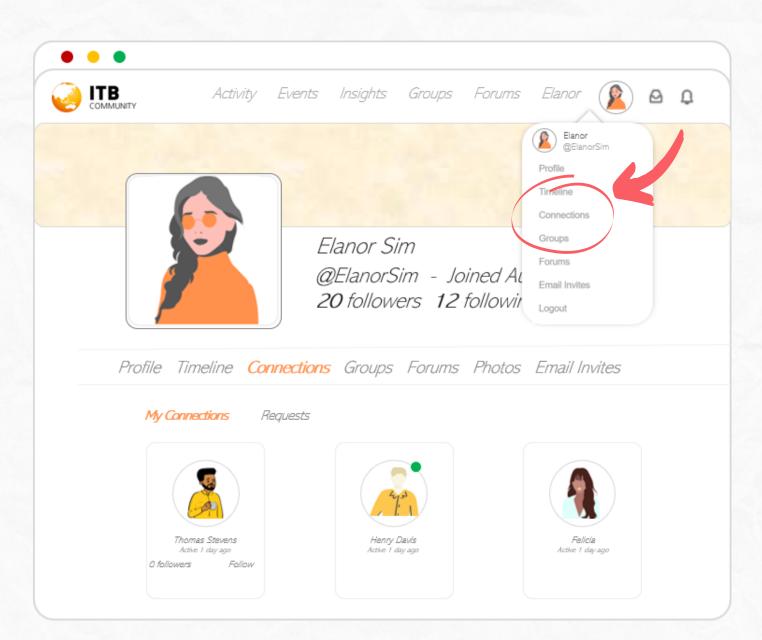

### SIGN UP FOR EVENTS

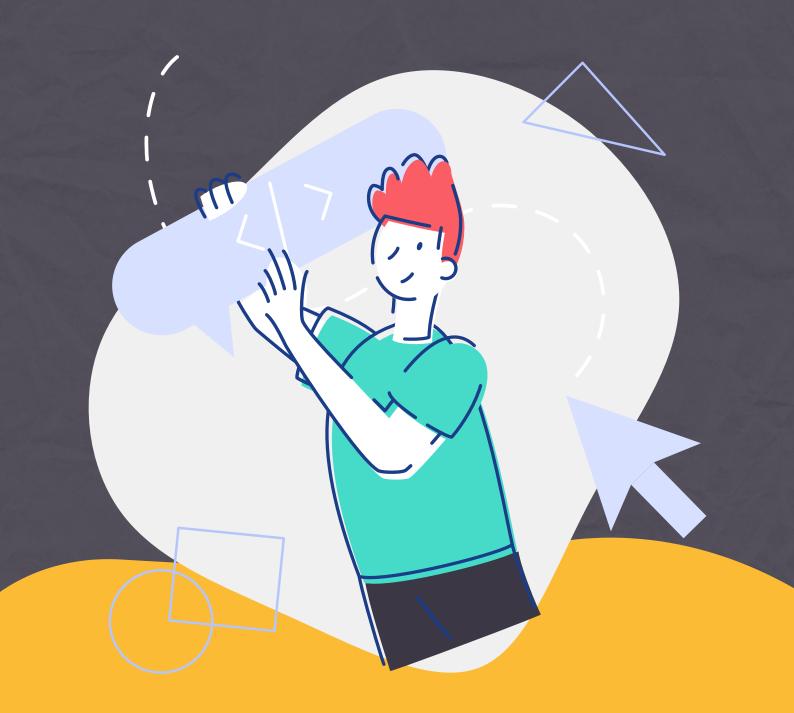

Go to "Events" on the homepage and register for your preferred shows.

With new events constantly added to the ITB Asia's brand, we offer leaders and professionals worldwide the most comprehensive B2B event series in travel. Our events are designed to be onsite, online, all year round.

|                                                                                                    | Event                                                                                                    | Listing                                                                                                    |                                                                                                    |
|----------------------------------------------------------------------------------------------------|----------------------------------------------------------------------------------------------------|----------------------------------------------------------------------------------------------------|----------------------------------------------------------------------------------------------------|
|                                                                                                    |                                                                                                    | ⁰⊐                                                                                                    |                                                                                                    |
| itb<br>Asia                                                                                                    |                                                                                                    |                                                                                                    |                                                                                                    |
| OCT October 21-23, 2020<br>2020 ITB Asle 2020 Virtual<br>Asla's Leading Travel Trade<br>Show                                                         | OCT<br>2020<br>MICE Show Asla 2020<br>Virtual<br>Your Ratiorm for Asla's<br>MICE Industry                                                                           | OCT October 21-23, 2020<br>2020 Travel Tech Asia 2020<br>Virtual<br>The Premier Travel Travel                                                                                       | APR<br>April 7-9, 2021<br><b>ITB India 2021</b><br>Gateway to the Indian Trave<br>Market                                                                                       |
| Designed to be the primary event<br>for the Asia Pacific travel industry,<br>ITB Asia is the premier meeting<br>place for the travel trade industry. | Co-located with ITB Asia, MICE<br>Show Asia is where the incentive<br>travel, meetings and events<br>industries come together to<br>connect and build the future of | Tech Show in Asia<br>Co-located with ITB Asia, Travel<br>Tech Asia is where latest<br>technologies, emerging trends,<br>leading travel brands and<br>innovative startups create new | ITB India brings together key travel<br>industry leaders and international<br>exhibitors from various segments<br>of MICE, Leisure, Corporate Travel<br>and Travel Technology. |
| Register                                                                                                    | MICE.                                                                                                    | possibilities of travel. Register                                                                                                    | Register                                                                                                    |

# LEARN & SHARE

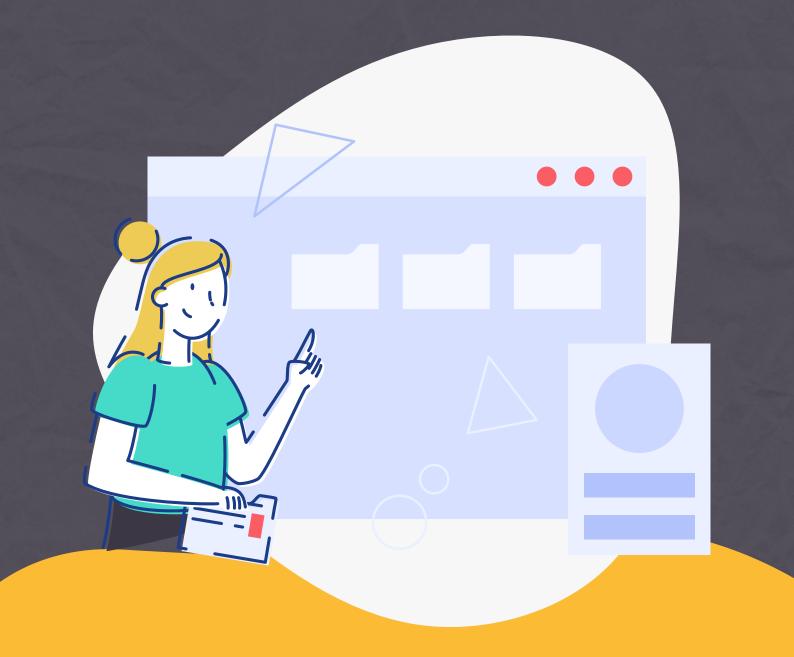

Go to "Insights" on the homepage to learn from your peers' sharing and submit your own content.

ITB Community Insights is where travel industry players - anyone, anywhere, anytime - learn new knowledge and share new ideas to the global community.

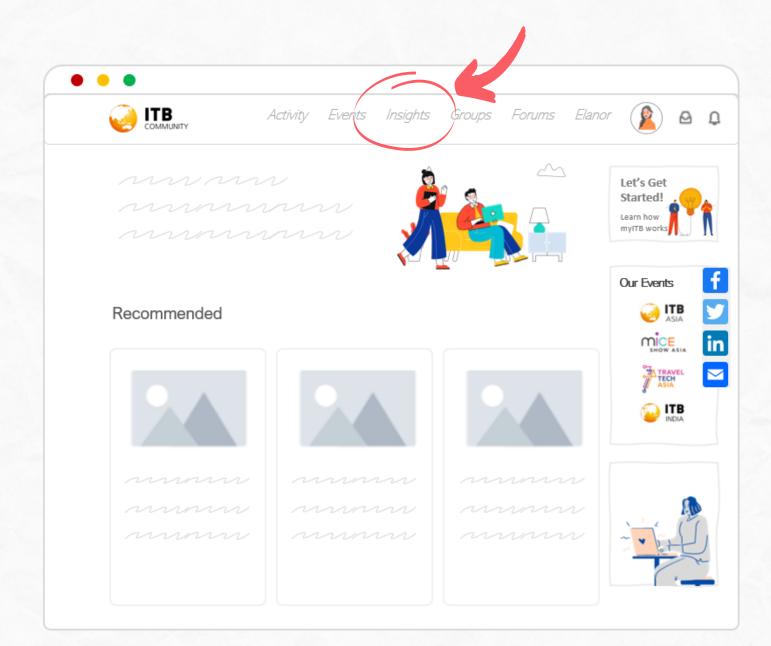

18

### JOIN GROUPS

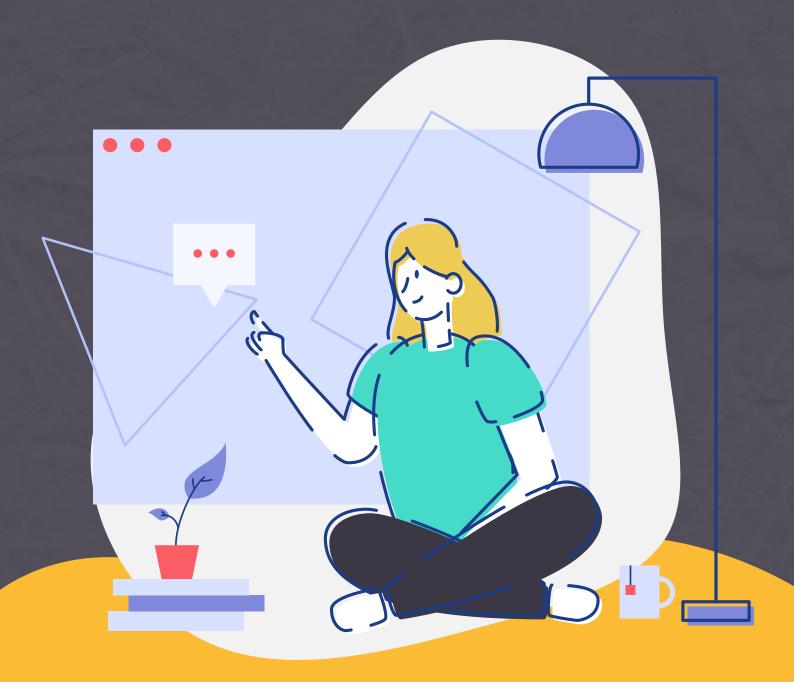

Go to "Groups" on the homepage to find the industry fellows who share with you the same interests.

"Groups" is a great place for you to connect with professionals in specific industry sectors, talk to those who understand your business, or even hire people for open positions.

|                        |                                                                                               | Events Insights Groups Forums Elanor 👔                                                                                    |
|------------------------|-----------------------------------------------------------------------------------------------|----------------------------------------------------------------------------------------------------|
| Group                  | )S                                                                                            | Q Search Groups                                                                                                    |
| All Grou               | ps (7) My Groups                                                                              | (3)                                                                                                    |
|                        |                                                                                               | Recently Active v                                                                                                    |
| TRAVEL<br>TECH<br>ASIA | Travel & Tech<br>Public Group / 4 members<br>active 18 hours, 35 minutes ago                  | This group holds exciting discussions on the technologies that will define<br>our future. Join Group                      |
| AIR TRAVEL             | Air Travel<br>Public Group / 1 member<br>active 18 hours, 37 minutes ago                      | This group is for those actively involved in the air travel business. Though heavily affected by the pandemic, air more > |
| THES. ACTIVITIES       | Tours, Activities & Attractions<br>Public Group / 1 member<br>active 18 hours, 38 minutes ago | Join us as we share insights and ideas on how the coronavirus has changed<br>our understanding of customers and more >    |
| MICE                   | MICE<br>Public Group / 1 member<br>active 18 hours, 53 minutes ago                            | Join us as we engage you in rethinking the MICE industry that we may have thought we are so familiar and more >           |
| EXCHANGE               |                                                                                               |                                                                                                    |

### PARTICIPATE IN FORUMS

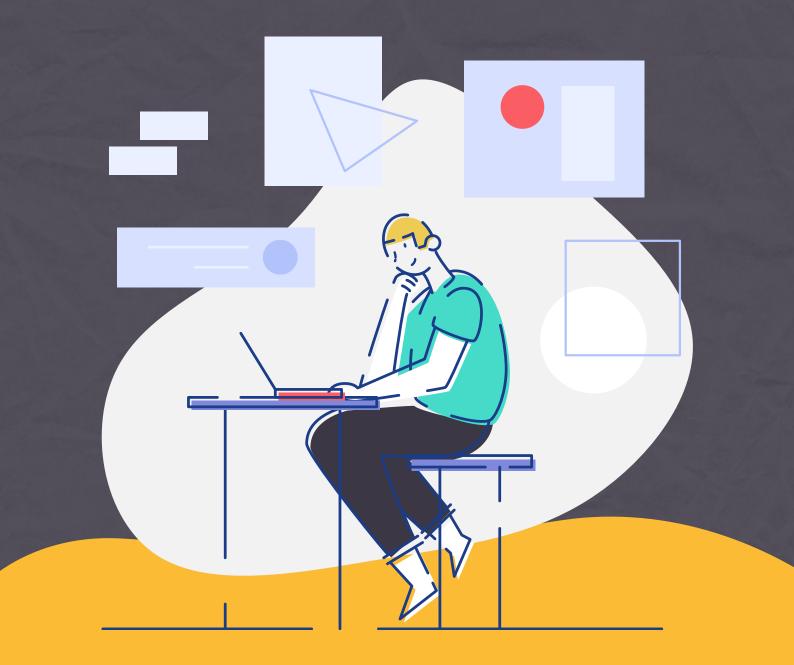

Go to "Forums" on the homepage to engage in the discussions that interest you.

You can also create fresh discussion topics to find answers to your burning questions, exchange ideas and get advice from industry peers.

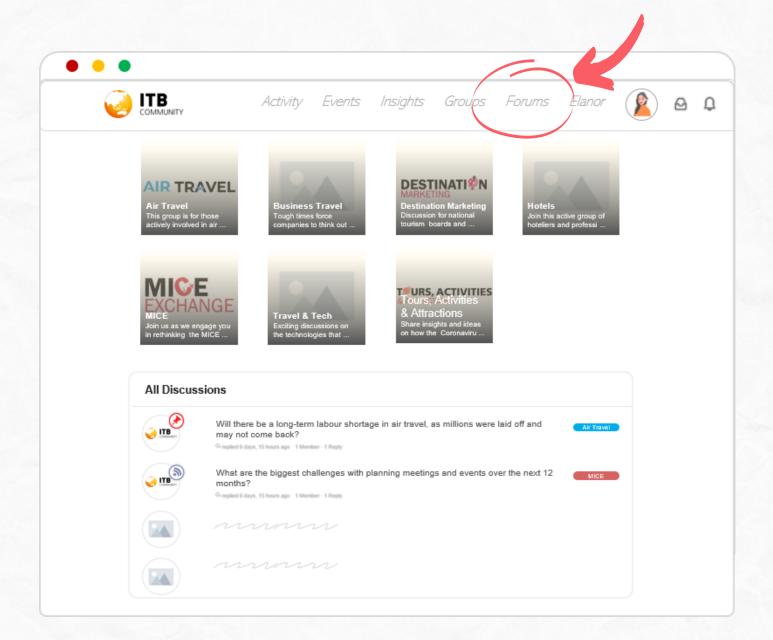

Click the "Reply" button to respond to a sharing. Emojis are welcomed too!

Click "Subscribe" to receive notifications of new posts in the discussion thread.

Click the star icon to "favorite" a discussion thread. This will enable easy access to the feed via "Your Profile  $\rightarrow$  Forums".

|                    | Activity Events Ins                                  | sights Groups      | Forums   | Elanor |      | 9 |
|--------------------|------------------------------------------------------|--------------------|----------|--------|------|---|
|                    | ng-term labour shortage in air<br>may not come back? | travel, as million | IS       | •      | Reph |   |
|                    | gust 2020 at 1:08pm                                  |                    | Repl     |        |      |   |
| Well, I think that |                                                      |                    |          |        |      |   |
|                    | Reply to: Spencer                                    |                    |          |        |      |   |
|                    | " Well, I think that "<br>Type your reply here       |                    |          |        |      |   |
|                    | Aa ☺<br>Type one or more tag, comma s                | separated          |          |        |      |   |
|                    | Notify me of replies via email                       |                    | Cancel F | Post   |      |   |

### INVITE FRIENDS

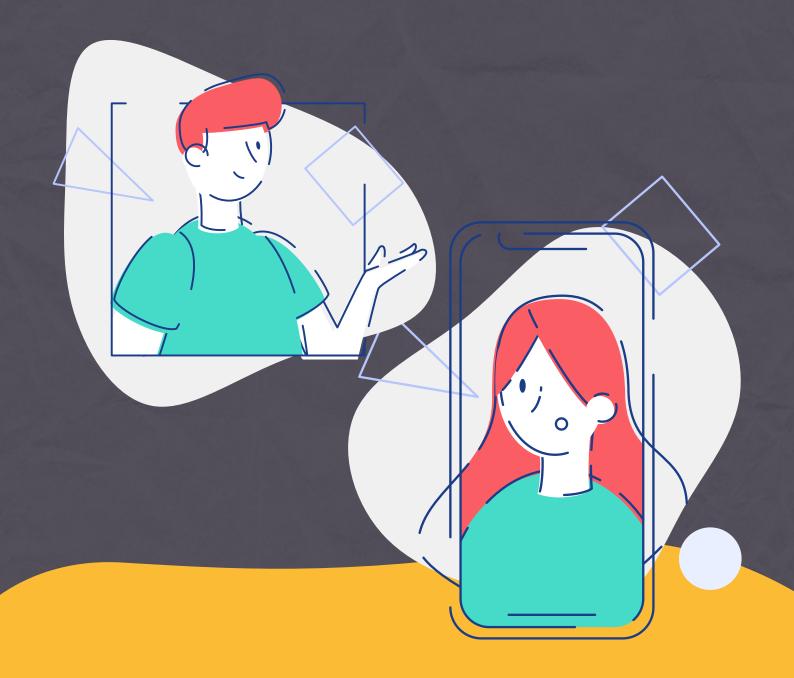

As a global community for industry professionals in travel, ITB Community is a helpful platform for you and your industry friends to establish new connections, position yourselves in the industry through knowledge sharing, and ultimately get ready for future opportunities.

Thus if you see your industry friends haven't joined us yet, send them an invite or share ITB Community onto social platforms via the widgets on the website.

|                    | Activity Events Insights Groups Forums Elanor 👰                                                                                                    |
|--------------------|----------------------------------------------------------------------------------------------------|
| COMMONITY          |                                                                                                    |
|                    | Elanor<br>@ElanorSim                                                                                                    |
|                    | Profile                                                                                                    |
|                    | Timeline                                                                                                    |
|                    | Elanor Sim Groups                                                                                                    |
|                    | @ElanorSim - Joined August 2020                                                                                                    |
|                    | 20 followers 12 following Send Invites Email Invites                                                                                                    |
|                    |                                                                                                    |
| Profile Timeline ( | Connections Groups Forums Photos Email Invites                                                                                                    |
| Send Invites       |                                                                                                    |
|                    | Connections Groups Forums Photos Email Invites                                                                                                    |
| Send Invites       | Connections Groups Forums Photos Email Invites Send Invites                                                                                                    |
| Send Invites       | Connections Groups Forums Photos Email Invites Send Invites Invite non-members to create an account. They will receive an email with a link to register.                                                                                                    |
| Send Invites       | Connections Groups Forums Photos Email Invites Send Invites Invite non-members to create an account. They will receive an email with a link to register. Recipient Name Recipient Email                                                                                                    |
| Send Invites       | Connections Groups Forums Photos Email Invites Send Invites Invite non-members to create an account. They will receive an email with a link to register. Recipient Name Recipient Email                                                                                                    |
| Send Invites       | Connections       Groups       Forums       Photos       Email Invites         Send Invites       Invite non-members to create an account. They will receive an email with a link to register.       Recipient Name       Recipient Email         Image: Send Invites       Image: Send Invites       Image: Send Invites       Image: Send Invites                                                                                                    |
| Send Invites       | Connections Groups Forums Photos Email Invites   Send Invites Invite non-members to create an account. They will receive an email with a link to register.   Recipient Name Recipient Email   Image: Image: Image |

### GUIDELINES DO's & DON'Ts

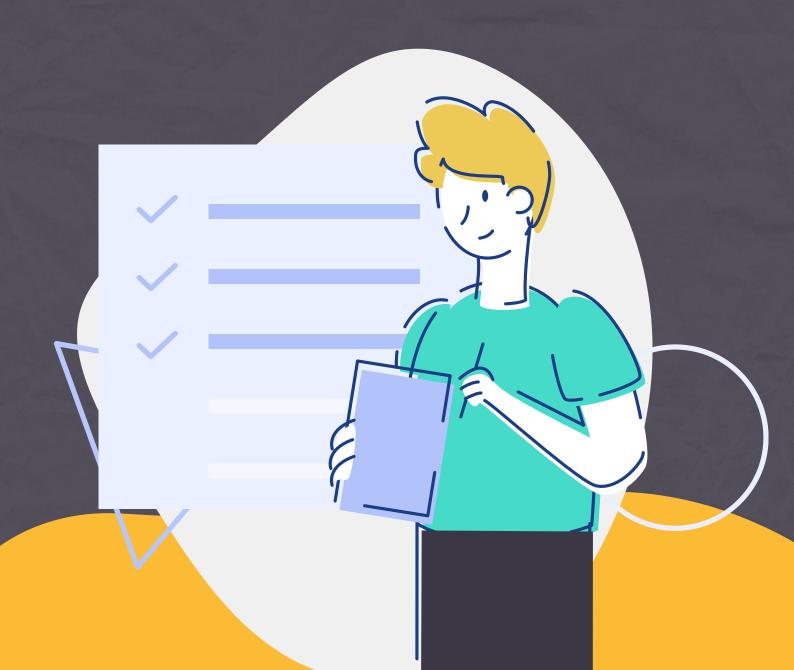

## **BENICE**

ITB Community is where industry professionals network, share and learn from each other. Like any other public community, we have a few ground rules about expected behaviours to keep the platform safe and friendly for everyone.

Violations of the Community Guidelines, <u>Data Privacy</u> or <u>Terms of Use</u> can result in members being removed from the platform.

#### The rule of thumb is: Be nice.

When joining and interacting with a community, be friendly, approachable, and generally a nice person. Be someone that other people want to interact with. To help make it more explicit, please see the next pages for a few Do's and Don'ts.

# DO'S

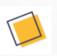

Be professional

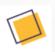

Respect each other's backgrounds and opinions

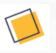

Keep an open mind to thoughts and ideas that are different from yours

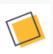

Be constructive when sharing your views, giving feedbacks or engaging in debates

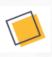

Cite the source of the information when needed

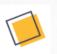

Take an initiative to diffuse tensions and stop negative threads as early as possible

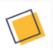

Maintain basic etiquettes for online interactions

## DON'TS

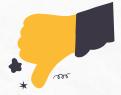

Don't make personal attacks or engage in hate speech

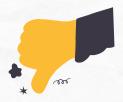

Don't vent or rant unconstructively

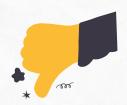

Don't infringe copyright or commit plagiarism

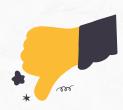

Don't be spammy by promoting your company or personal projects which are off topic.

#### NEED HELP ? CONTACT US

#### info@itb-community.com